Durée : 2h, tout document autorisé

# **Sommaire**

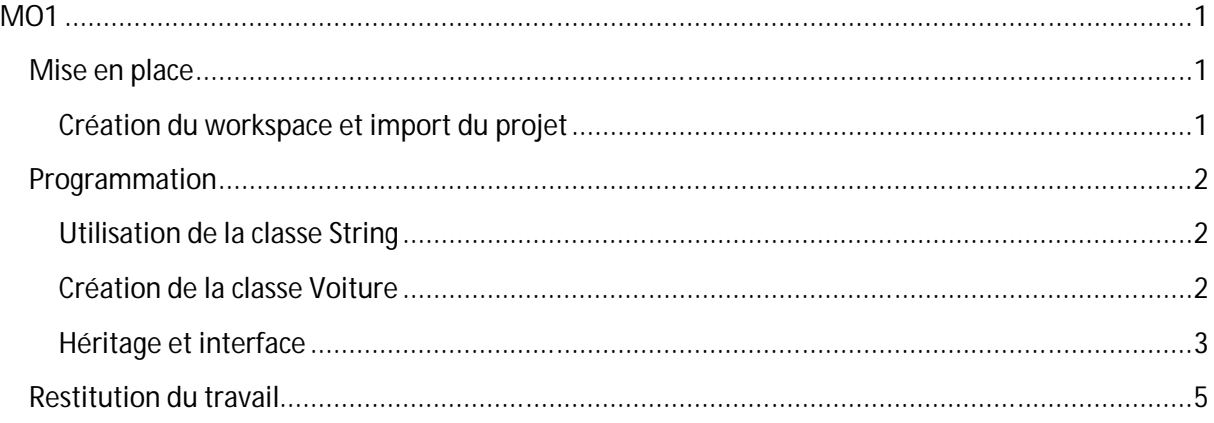

# **MO1**

# **Mise en place**

Nous allons commencer par mettre en place notre espace de travail

Vous trouverez tous les documents nécessaires à l'url suivante http://jf.berdjugin.free.fr/examLP

## **Création du workspace et import du projet**

Nous allons créer un workspace sur le partage netBios (z :), importer le projet et le renommer :

- 1. Créer les répertoires « z:\m01 » et « E:\m01\workspace »
- 2. Télécharger « exam\_project .zip»
- 3. Importer le projet exam\_project (exam\_project.zip) avec File->Import->General->Existing projects into workspace -> select archive file.
- 4. Renommer votre projet avec refactor -> rename en exam\_nom où nom est votre nom $^1$ .

<sup>&</sup>lt;u>.</u><br><sup>1</sup> Le nom du projet ne doit pas contenir d'espaces ou d'accents.

# **Programmation**

Les trois partis qui suivent sont indépendantes.

#### **Utilisation de la classe String**

Vous disposez de la classe « TestString » que vous devez compléter le but est de partir de la chaîne de caractères "L'Isle-d'Abeau est une commune de France, à 30 km au sud-est de Lyon dans la plaine du Dauphiné." pour obtenir la chaîne "L'Isle-d'Abeau est une commune du Dauphiné" et effectuer la comparaison.

Voici la démarche proposée :

- 1. Créer à partir de *s* une chaîne *s1* qui est la sous-chaîne de *s* commençant à « du ».
- 2. Créer à partir de *s1* une chaîne *s2* qui est la sous-chaîne de *s1* ne contant pas le « . ».
- 3. Créer à partir de *s* une chaîne *s3* qui est la sous-chaîne de *s* se terminant à « de ».
- 4. Créer *s4* qui la chaîne résultant de la concaténation de *s3* et *s2*.
- 5. Comparer *s4* et *res*, afficher « oui » si les chaînes sont égales et afficher « non » sinon.

## **Création de la classe Voiture**

La classe « TestVoiture » vous est fournie, en respectant la javadoc compléter la classe « Voiture » pour qu'elle permette au fichier « TestVoiture » de produire le résultat attendu.

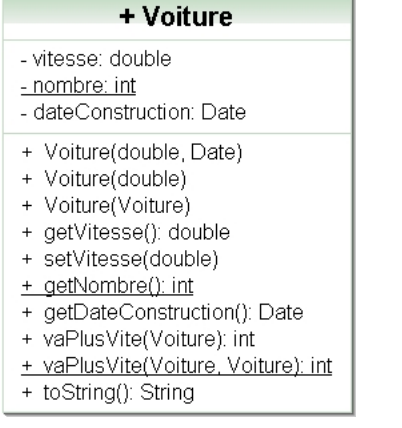

# **Héritage et interface**

La classe Véhicule vous est donnée.

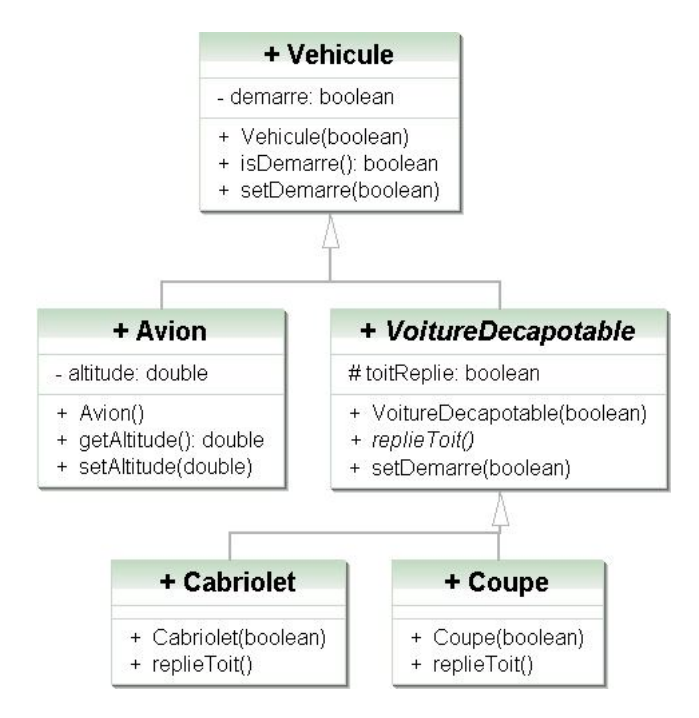

#### *Héritage*

Créer une classe « Avion » qui hérite de « Vehicule » et qui respecte la javadoc.

#### *Classe Abstraite*

Nous allons en respectant la javdoc créer une classe « VoitureDecapotable » qui hérite de « Vehicule » et qui a deux classes filles « Cabriolet » et « Coupe ». Dans la classe VoitureDecapotable la méthode « replieToit() » est abstraite. La méthode « **public void** setDemarre(**boolean** demarre) » redéfinie la méthode du même nom de « Vehicule » pour replier la capote avant de démarrer ou d'arrêter.

# *Interface*

En utilisant l'interface « crashable », rendre le « Vehicule » crashable, le message le véhicule est mort doit-être affiché lors du crash. Au final vous devez avoir :

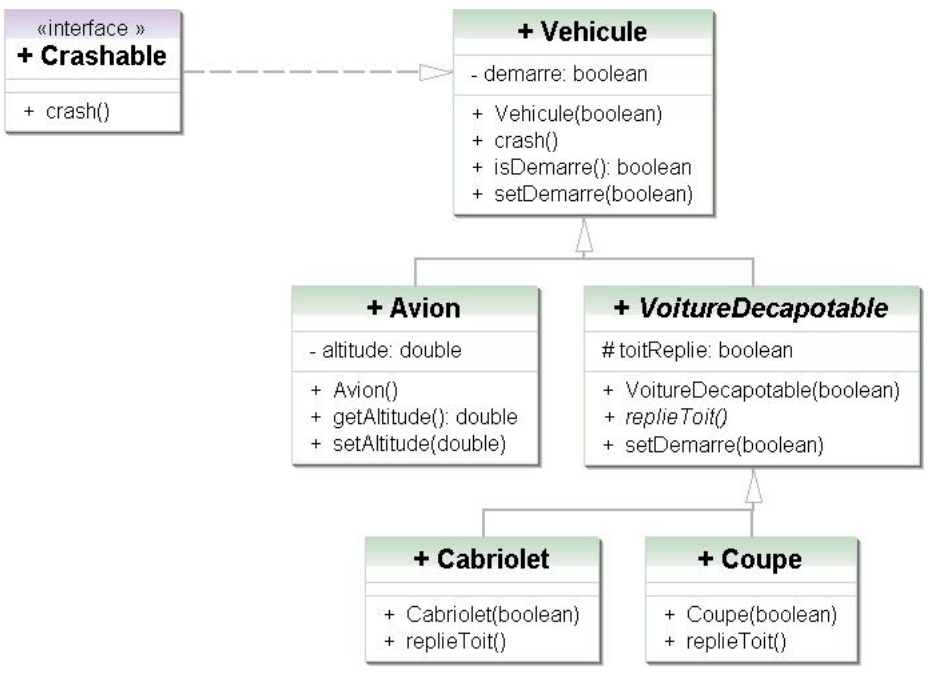

## *Polymorphisme*

Compléter la classe TestPolymorphisme pour replier le doit d'un coupé et d'un cabriolet.

# **Restitution du travail**

Pour restituer votre travail vous devez exporter votre projet puis le déposer par FTP (ftp-exam.src) dans jberdjug/LP.

Pour l'export :

- 1. Sélectionner le projet (exam\_nom)
- 2. Rafraichir F5
- 3. Bouton droit-> general -> archive file e:\nom.zip (nom étant votre nom)

Pour le FTP :

- 1. Déposer
- 2. Vérifier la taille 92Ko